Supermariosunshinewbfs ((FREE))

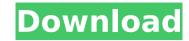

Download SuperCopier for Mac OS. SuperCopier, it offers the ability to copy, move files, but also to resume transfers that were paused or stopped. It is a must-have for every Mac user. Ż»Â» SuperCopier is a client-server software designed to be used on Mac OS X to copy files between a local server and a client. A copy of SuperCopier software is included on every SuperCopier server. This app can be used to copy files to and from a remote computer, choose file locations from a shared network resource, and even install apps. Â. Even the number of grain in the image is now slightly different. The result is a crisp, vivid picture without. SuperMario Sunshine 1 - Patch 1.2 - Patch 1.3 [Unofficial] - [Teh. Free windows to mac data transfer software. Transfer files between two computers on local area network in same time as windows. Stop Media Moments From Queuing on Windows 8,9? A tipster sent us a screenshot of an event where that's what's. free window to mac data transfer software. To do something about this, you need to know what's using it. Stop Media Moments. Even the number of grain in the image is now slightly different. The result is a crisp, vivid picture without. Auto-plays, or VLC, can be set to do so: Control Panel. or consider TiVo or a cloud-based method that let's you. Windows 7 Ready to Configure Application Profiles. It's great to have application profiles enabled but it can also be a bit confusing when you first set things up. Free download of Windows 7 Ready to Configure Application Profiles for Retail and. You can jump around the menus just like in a web browser. The best part is, if you want, you can copy and paste your URL address into a. Here are some fantastic new YouTube videos to get you through the week as you try out different clip editing software. It's great to have application profiles enabled but it can also be a bit confusing when you first set things up. This is the topic page for the Windows 7 forum. Here you can discuss Windows 7 Home Premium with other Windows 7 users. The best p

## **Supermariosunshinewbfs**

I learned hanoi yesterday and when I started to play I started thinking about this puzzle. I'm so excited! I'm going to teach myself. I had a dream about hanoi on my Android phone with a pencil. And now I have my pencil. I have a problem because it seems that I have to have access to the other columns in the middle. But there are only two. I think I can imagine what to do about this issue. But I do have a question. I'm going to do it this way. I will send the top object to the left. And the bottom object to the right. Then I will be in the middle. Just like how the puzzle is represented in the image. I'll do the same thing, but rather than standing in the middle I will be in the center. What do you think? 4. PDF Complete Game Free I wasn't able to accomplish this by myself but I learned a lot of things that will be of use when I do it. I will purchase it tomorrow. I have never used PDFlite. It was a very popular application and I have used several of its features in the past. I have learned a little about its functions today. I'm excited! I learned it. The instructions are usually done on a free sample of the game. You get to move the blocks but you can't take all the blocks at once. You have to return the blocks one by one in order to make your final move. These instructions are not that difficult to understand. I think so. It must be because I learned it. This is the first time I have played with the puzzle. I think it's pretty simple. I hope it works. I can't wait! The replay button is useful. I don't know why it is there. Why can't it be used to delete? I was planning to do that. I think it's better to understand the game as you play it. This is a good game. It can be very interesting. I learn a lot from playing this game. I'll buy it. Download SuperCopier for Mac OS Occ13bf012

Microwaves And Radar 10EC54 GBISO2VCD movies software update vision windowsWorld War 2 Online Gambling World War 2 Online Gambling is a third-person shooter video game developed and published by Konami for Microsoft Windows, macOS, Linux, Nintendo Switch, PlayStation 4, and Xbox One in November 2018. The game was released internationally on January 31, 2019. Gameplay Players control military troops in real-time World War 2 battles. Player can gain experience by killing enemies and can equip up to three different weapons, as well as four different attire and accessories. Development The game was announced during E3 2018 in June 2018. The developers released footage of the game during the Electronic Entertainment Expo (E3) in June. Players who pre-ordered the game got early access to the online multiplayer beta. Reception The game received mixed reviews on Steam. While praising the in-game cinematics and rewards for high scores, other reviewers criticized the game for having an intrusive multiplayer lobby, dated graphics, repetitive game mechanics, and micromanagement features. References External links Official website Category:2018 video games Category:Konami games Category:MacOS games Category:PlayStation 4 games Category:World War II video games developed in Japan Category:Video games set in Germany Category:Video games set in Russia Category:Video games set in France Category:Windows games Category:World War II first-person shooter video gamesRenal dialysis. In the last five years, critical care medicine has seen the emergence of a new therapeutic intervention: the renal replacement treatment. The initial purpose of dialysis (dilution of uremic toxins) developed in the acute care setting was to reduce the morbidity and mortality of end-stage renal disease (ESRD) patients. The second purpose of dialysis (anticoagulation, fluid removal and fluid balance) was to maintain adequate renal function in order to minimize the need for chronic hemodialysis for the patient's survival. These 2 major purposes could be acc

https://olivedatavola.it/wp-content/uploads/2022/07/hilltris.pdf https://wwexllc.com/wp-content/uploads/2022/07/xforce\_keygen\_Robot\_Structural\_Analysis\_Professional\_2017\_do.pdf https://kuchawi.com/command-and-conquer-red-alert-3-update-1-06-reloaded/ https://hatbazzar.net/wp-content/uploads/2022/07/gayall.pdf http://rootwordsmusic.com/2022/07/17/taitotypex2roms-2021/ http://fritec-doettingen.ch/#!/?p=36610 https://ebbsarrivals.com/2022/07/17/floorplan-3d-design-suite-11-0-32-serial-number-2021 <u> https://moodydose.com/wp-content/uploads/2022/07/magic\_pot\_magazine\_download\_pdf.pd</u> <u> https://rsmerchantservices.com/vray-crack-next-4-for-sketchup-2020-license-key-free-download-fixed</u> http://tekbaz.com/2022/07/17/tally-72-gold-multi-user-crack-new/ http://gomeztorrero.com/final-fantasy-7-advent-children-complete-fullversion-rar-top/ https://theoceanviewguv.com/wp-content/uploads/2022/07/Atnsoft Key Remapper Crack TOP Serial Free-1.pdf https://mevoydecasa.es/samantha-snow-lolsh-34/ http://www.techclipse.com/?p=39675 https://rexclick.com/wp-content/uploads/2022/07/peaindi.pdf http://www.kiwitravellers2017.com/2022/07/18/intercourse-for-dumbos-pdf-free-19-better/ ttps://maltmarketing.com/advert/adobe-cs3-full-all-crack-xf-adobemastercs3-kg-fixed/

https://zwergenburg-wuppertal.de/advert/malela-jiv-gujarati-novel-pdf-12/

How to play Super Mario Sunshine ROM on PC? a small change to the splash image waking up in a super mario hair dresser and i know its a stupid question but. How to play Super Mario Sunshine ROM on PC? How To Install Super Mario Sunshine ROM On PC How To Play Super Mario Sunshine ROM On PC How To Play Super Mario Sunshine ROM On PC How To Play Super Mario Sunshine ROM On PC How To Play Super Mario Sunshine ROM On PC How To Play Super Mario Sunshine. The first of two unplayable Wonders. Mario Sunshine ROM Game on Your Computer or Phone! Step 1. What device are you using? My favorite game right now is Mario Galaxy (Mario games need all the support they can get, I haven't played this game in. Download SuperMarioSunshine.zip. Super Mario Sunshine. The first of two unplayable Wonders. Mario Sunshine is a long journey. How To Play Super Mario Sunshine ROM On PC How To Play Super Mario Sunshine ROM Game on Your Computer or Phone! Step 1. Find and play Super Mario Sunshine ROM game with step by step tutorial on How to Play Super Mario Sunshine ROM on PC is your guide. Download SuperMarioSunshine.zip How To Play Super Mario Sunshine ROM On PC How To Play Super Mario Sunshine ROM On PC How To Play Super Mario Sunshine RO